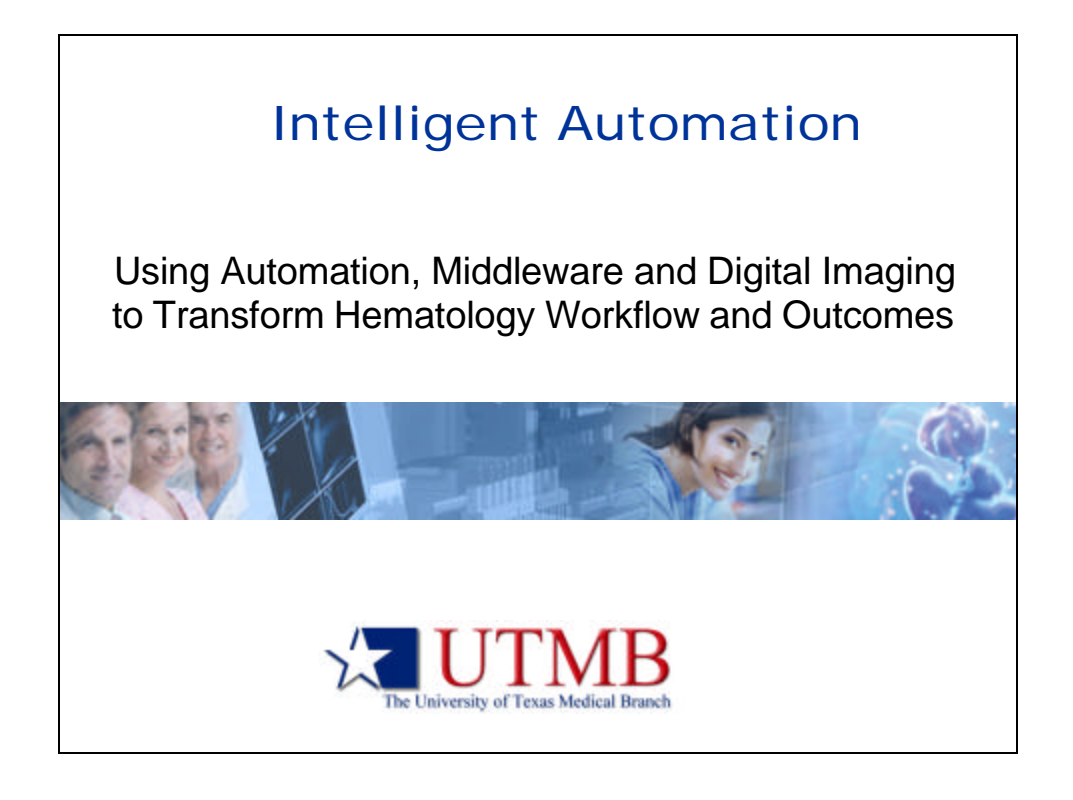

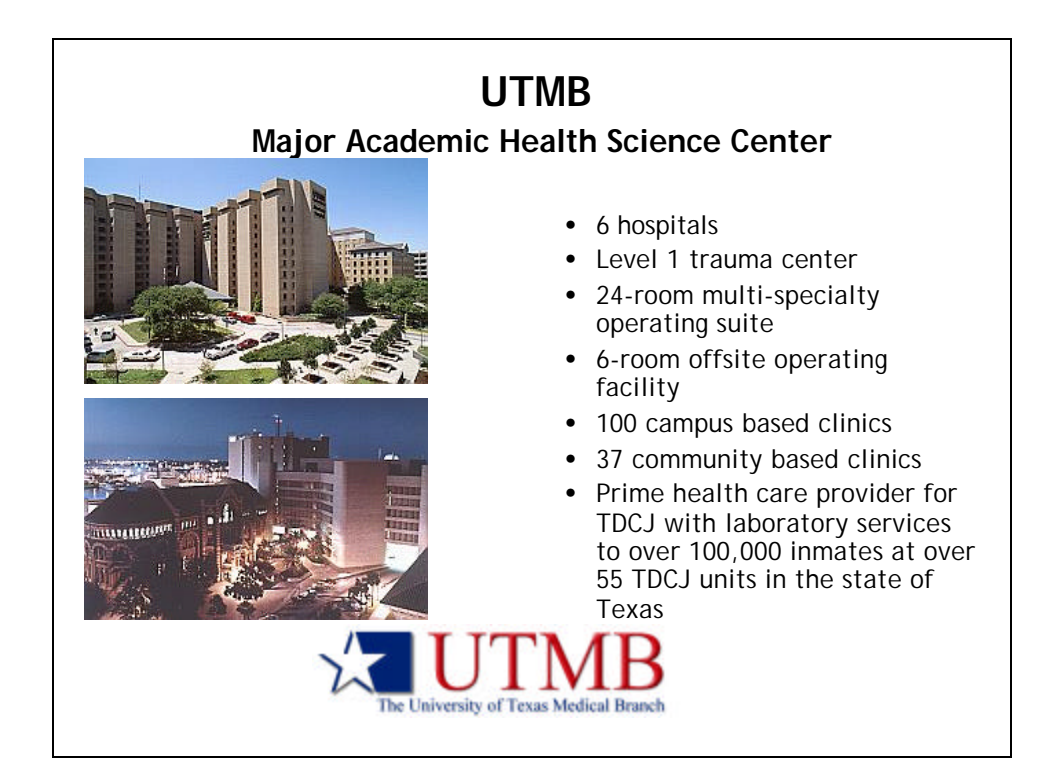

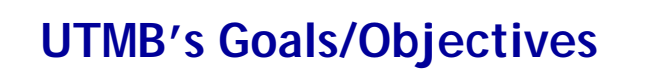

Compensate for decreased FTE's **ALEAN, more efficient workflow** Standardize Result Reporting **Almprove Turnaround times** Paperless!!

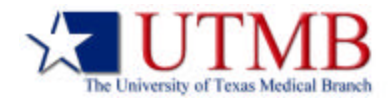

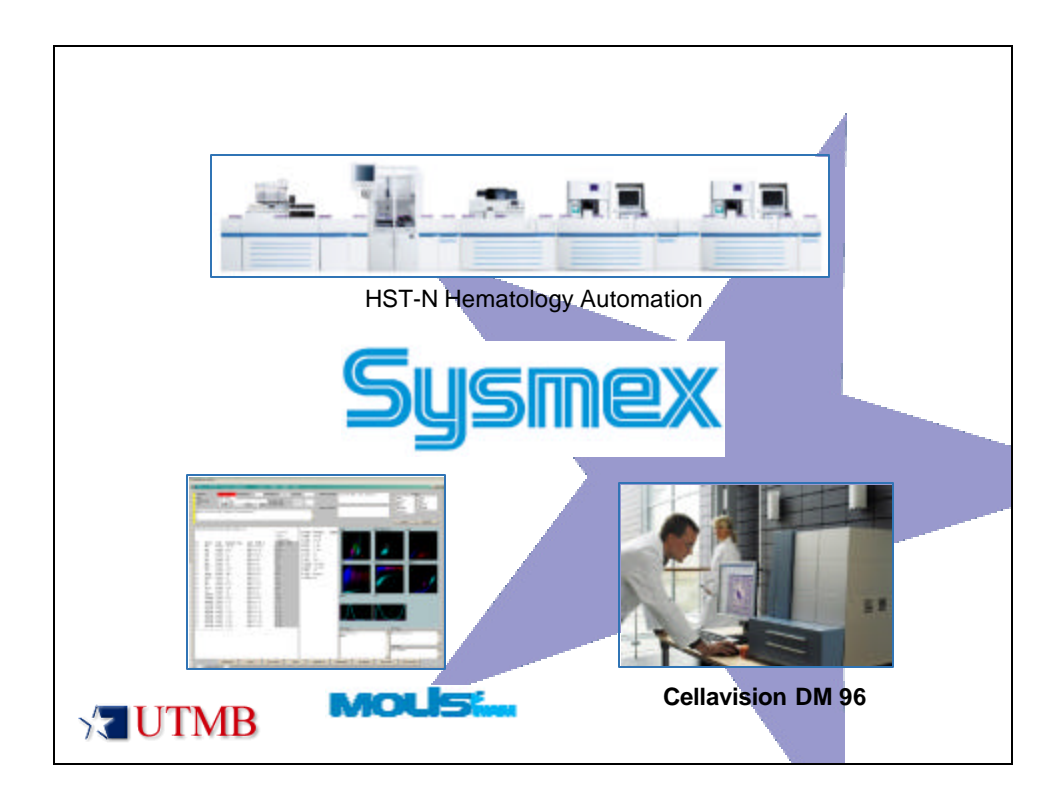

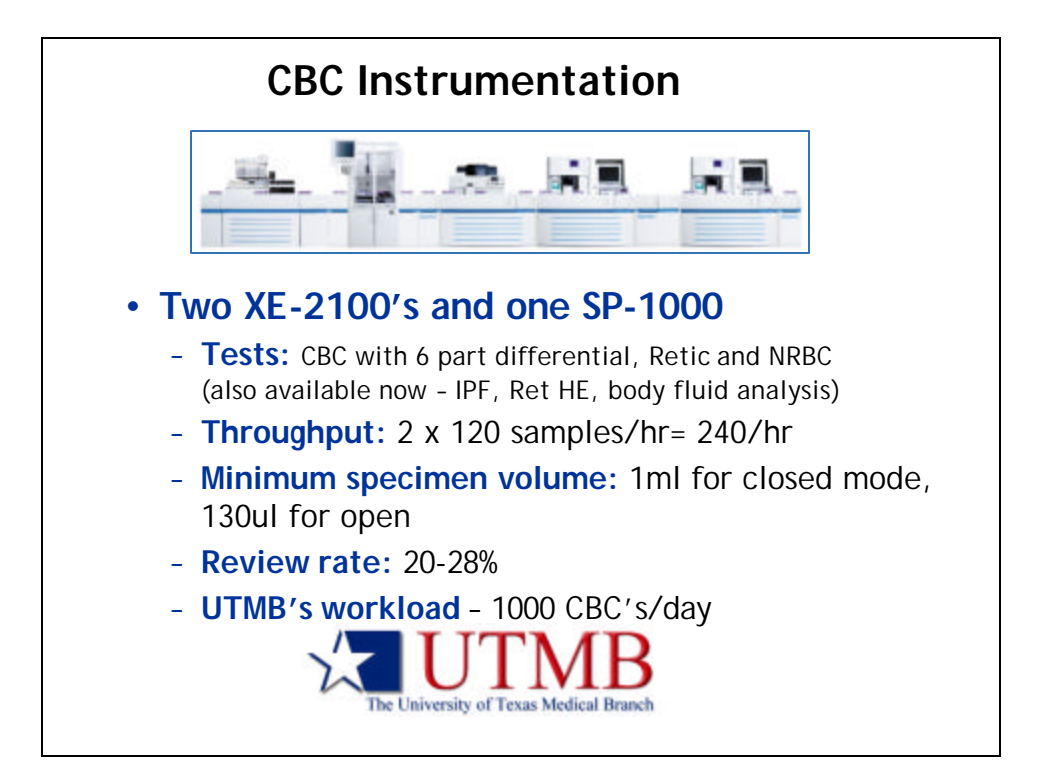

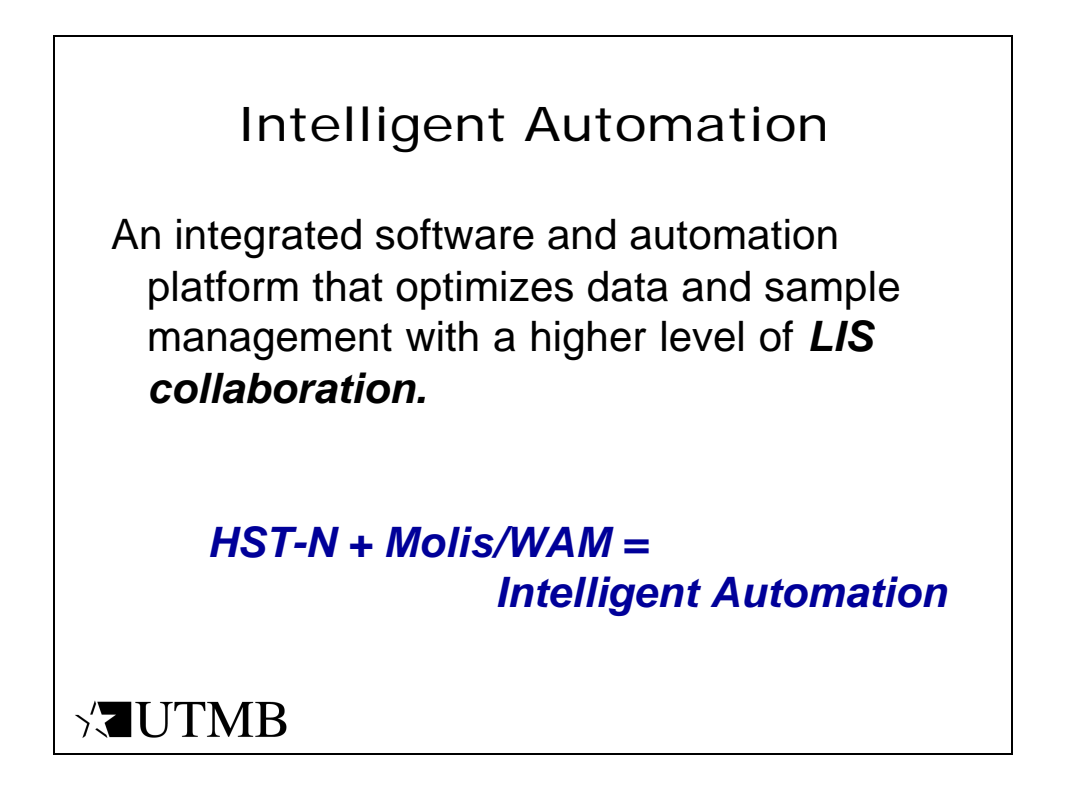

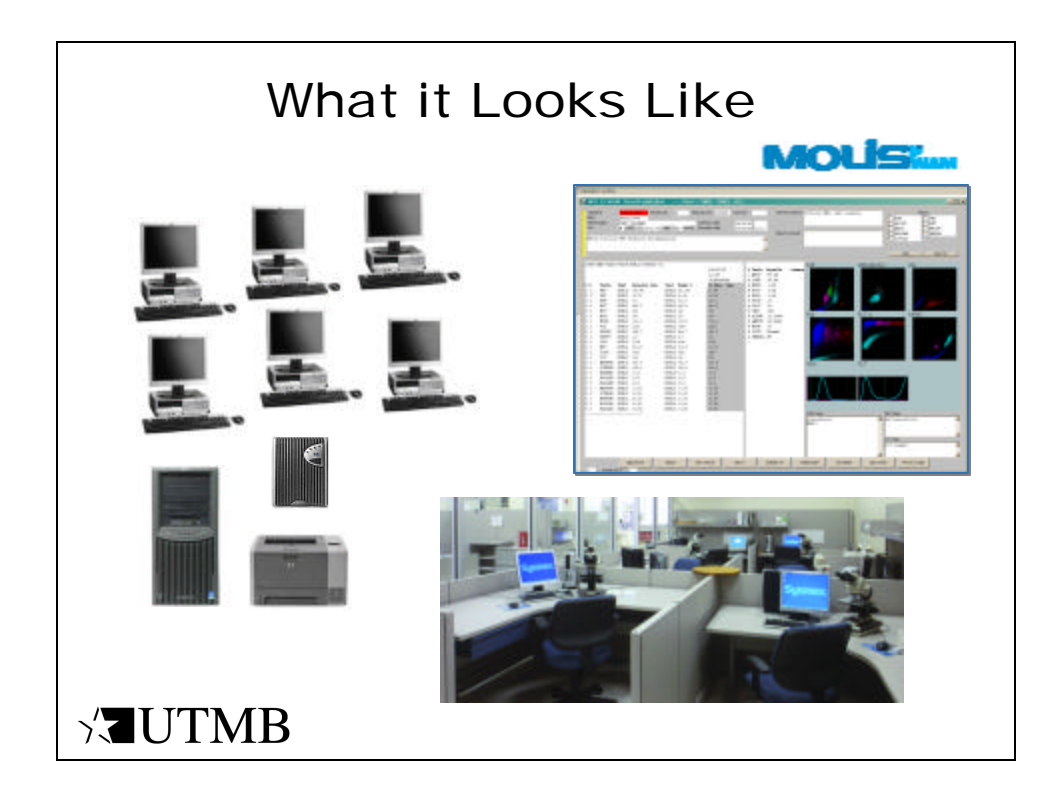

## **MOLISWAM** • User-defined rules for auto-validation • Automate repeat/reflex with user-defined criteria • STAT samples sorted and viewed first • Paperless review • Centralized database for delta checking • Concentrate instruments through single interface<br>IUTMR

## Intelligent Rule Engine

## • **Advanced Rule Engine**

- *More complex* rule combinations in ONE rule
- *More* variables to create rules
- *More* rules for sub-sites
- *Better* rules to integrate discrete data
- **Higher** level of result qualification than provided by LIS
- **Less** operator intervention; fewer errors
- **Improved** standardization and control across shifts and labs

 $\sqrt{2}$ UTMB

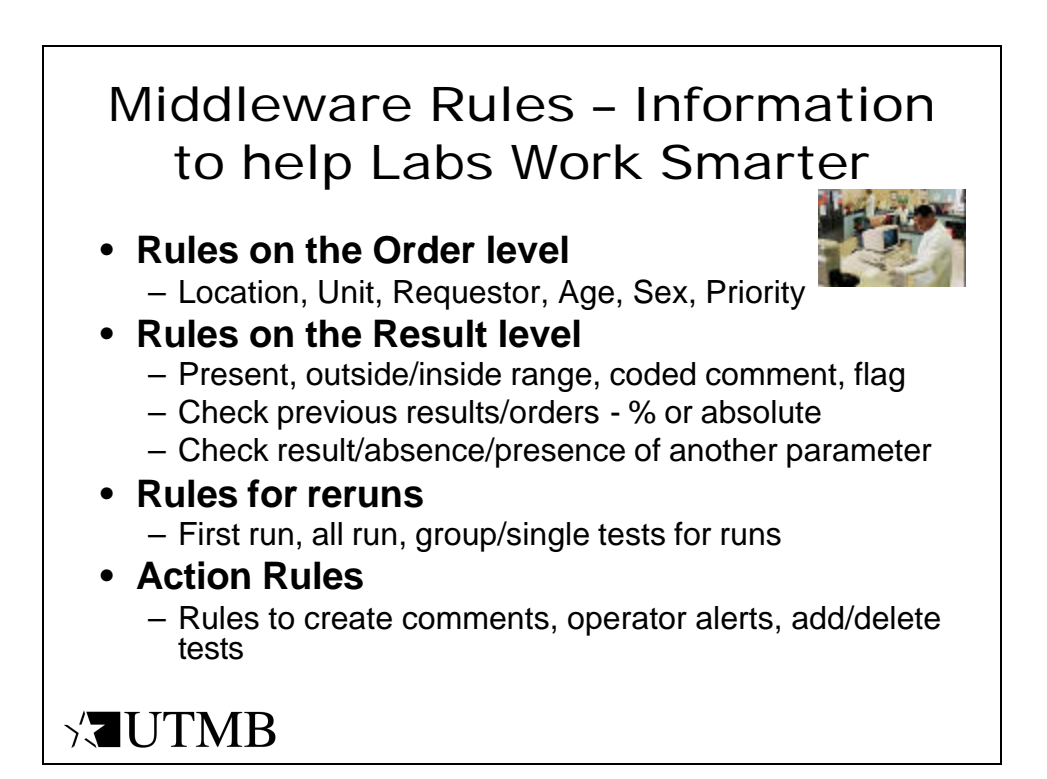

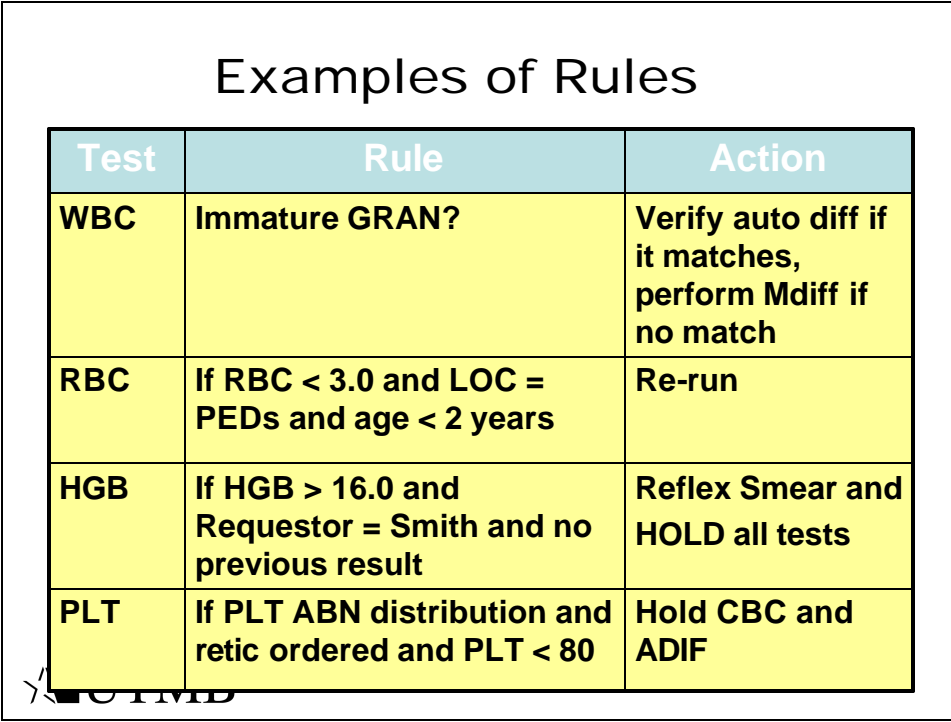

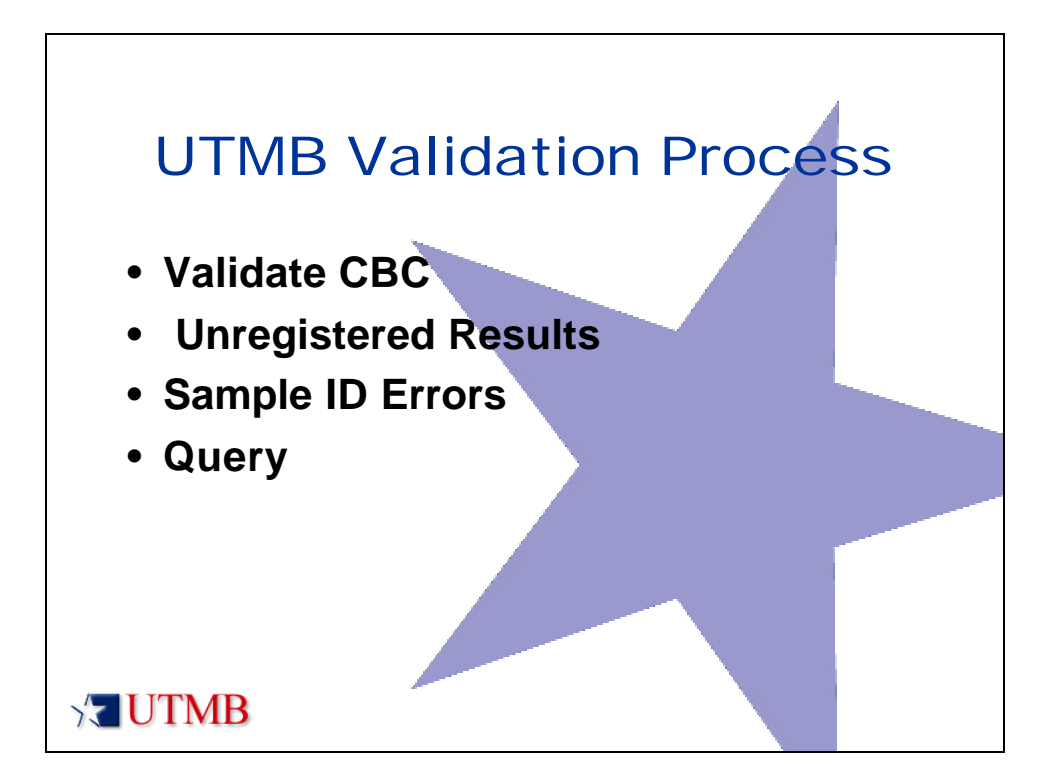

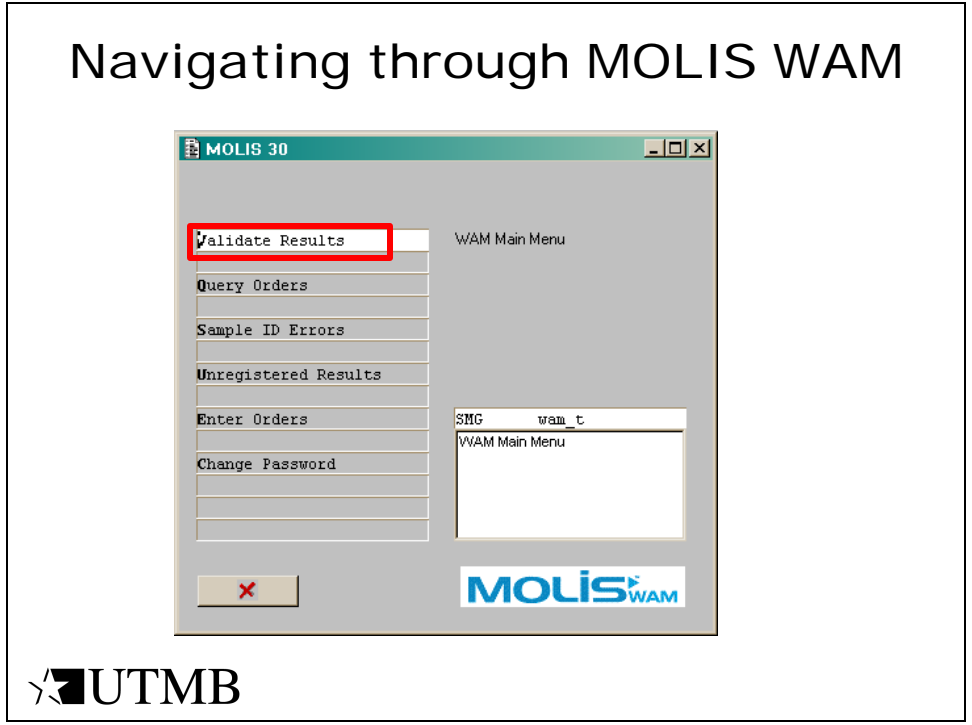

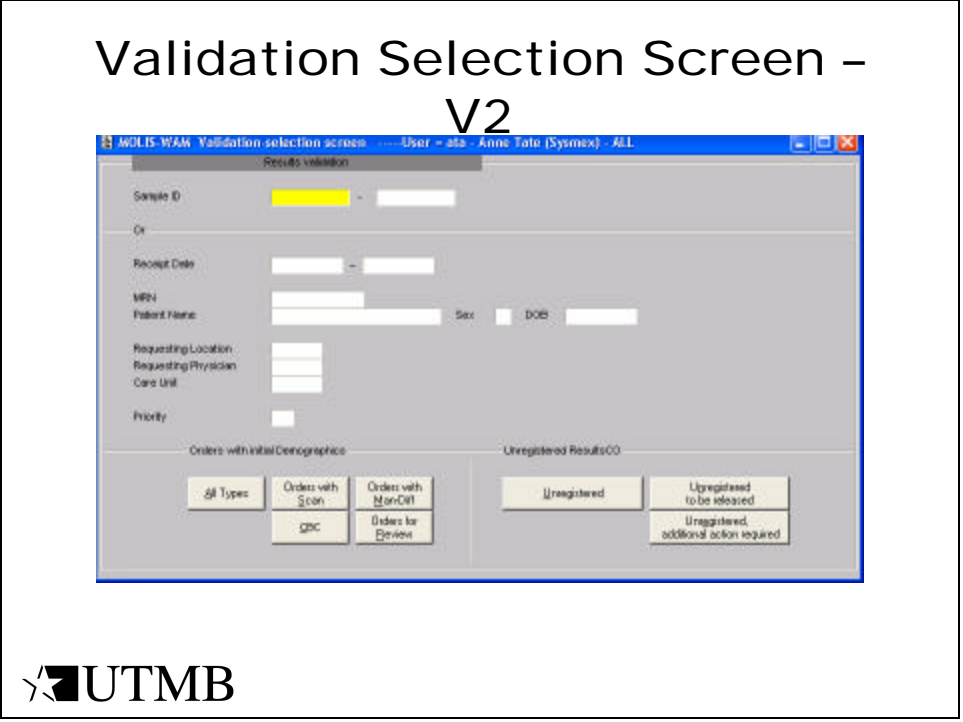

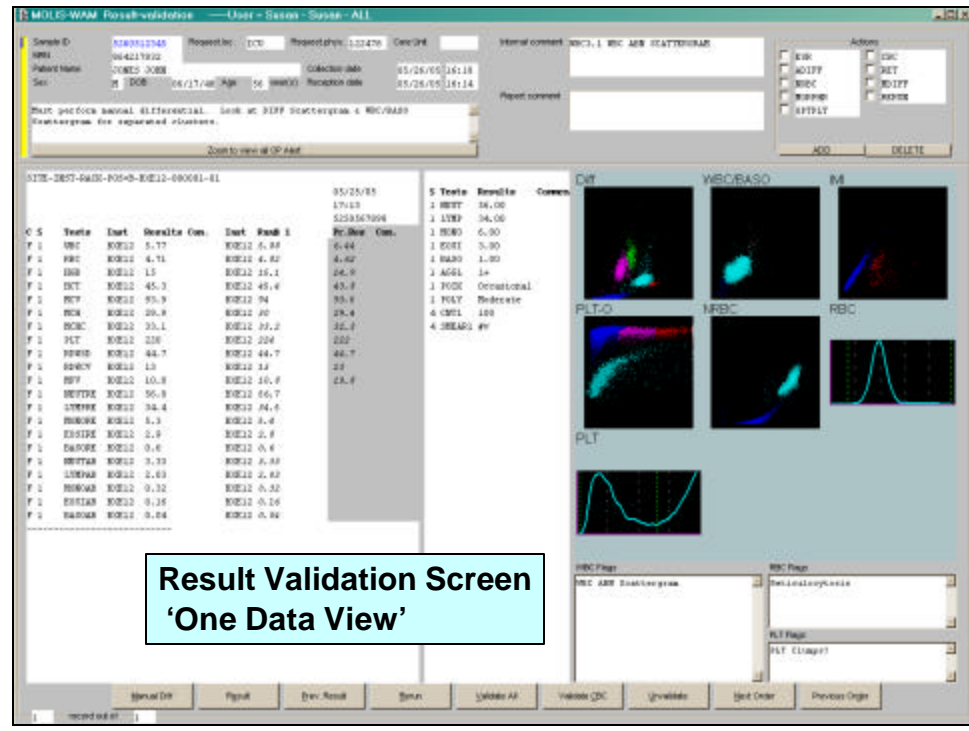

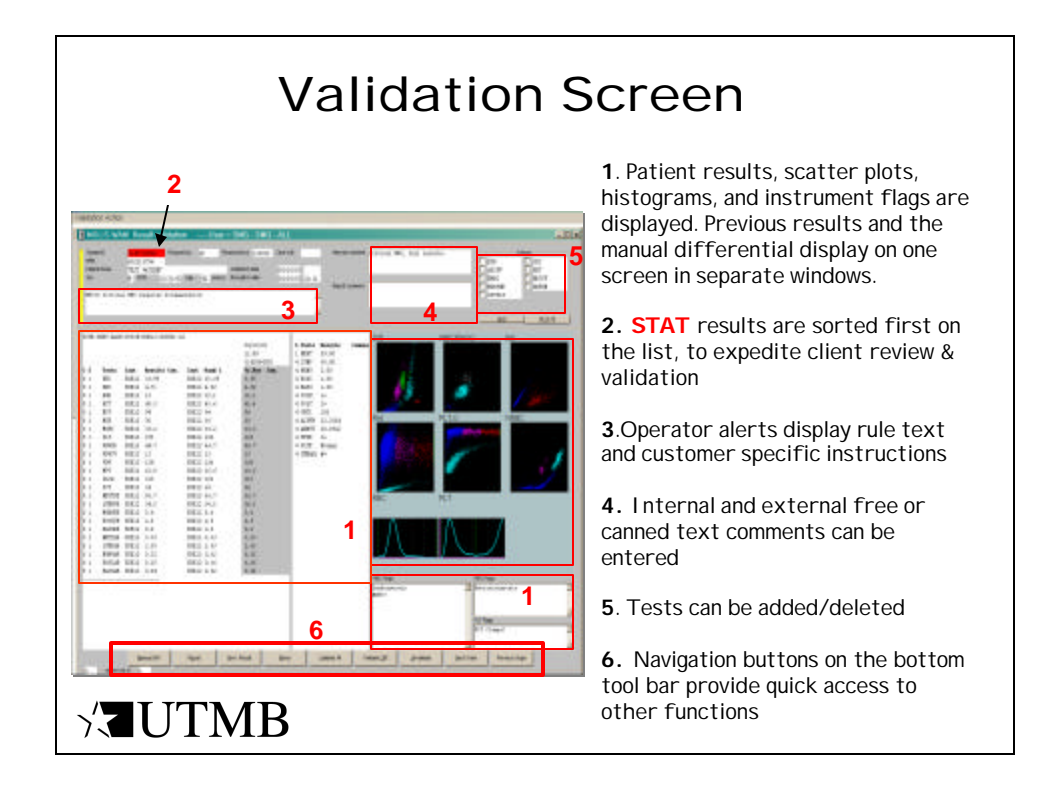

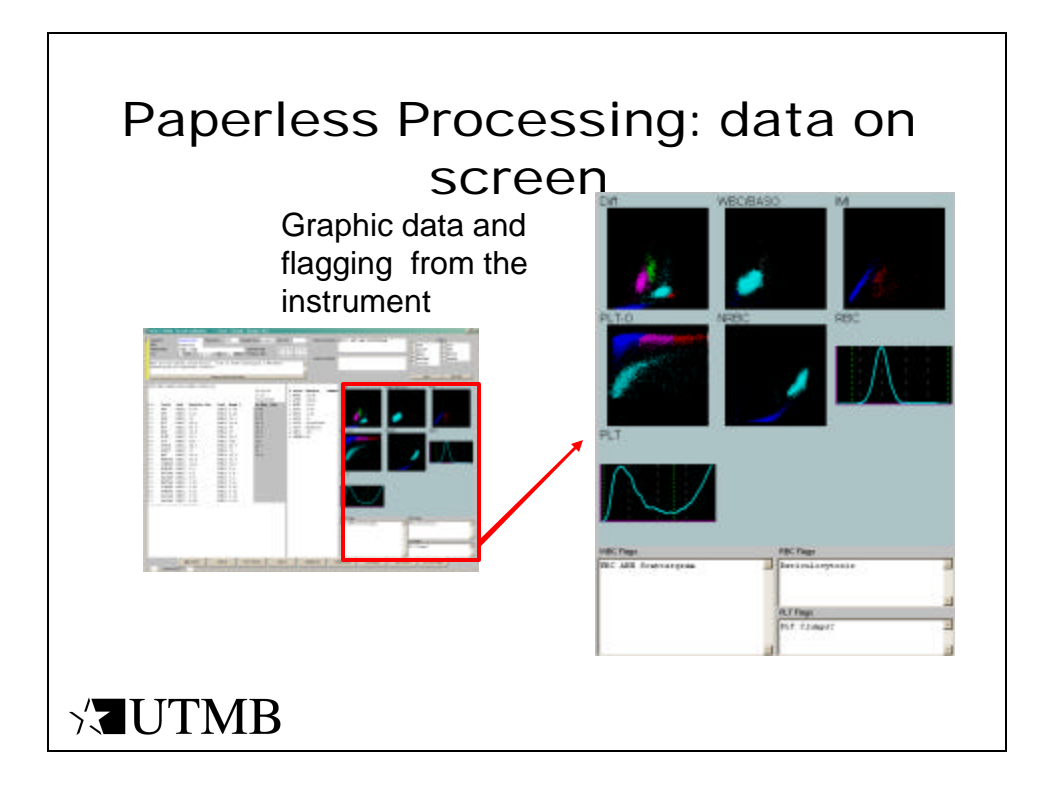

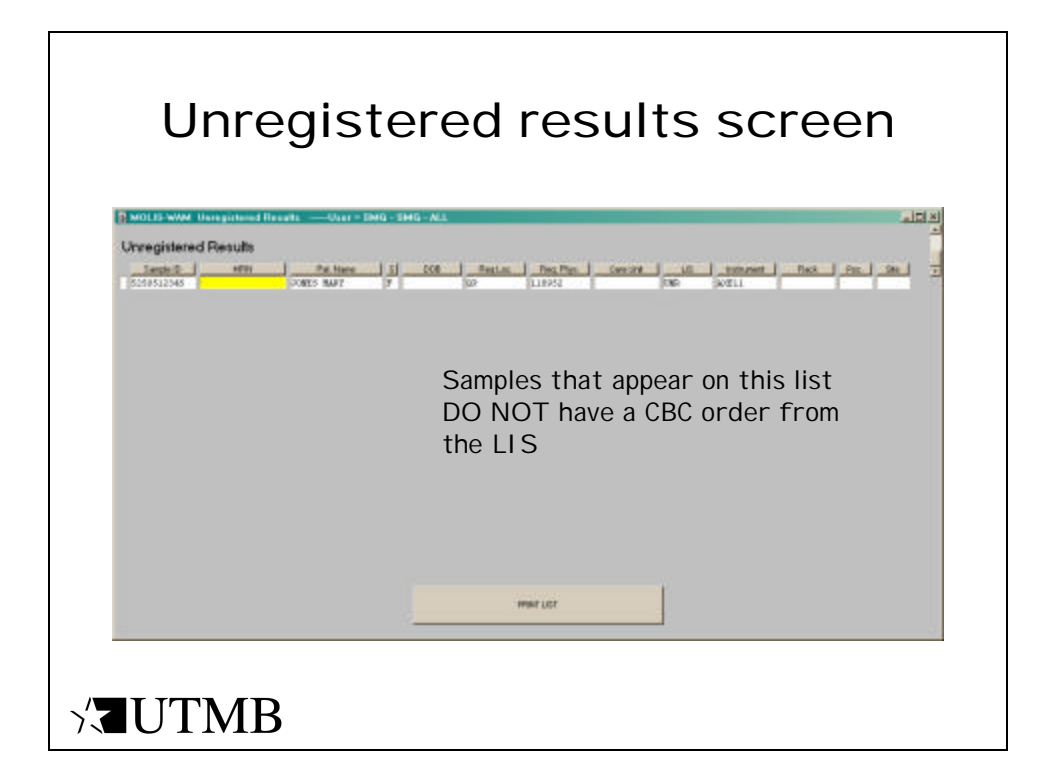

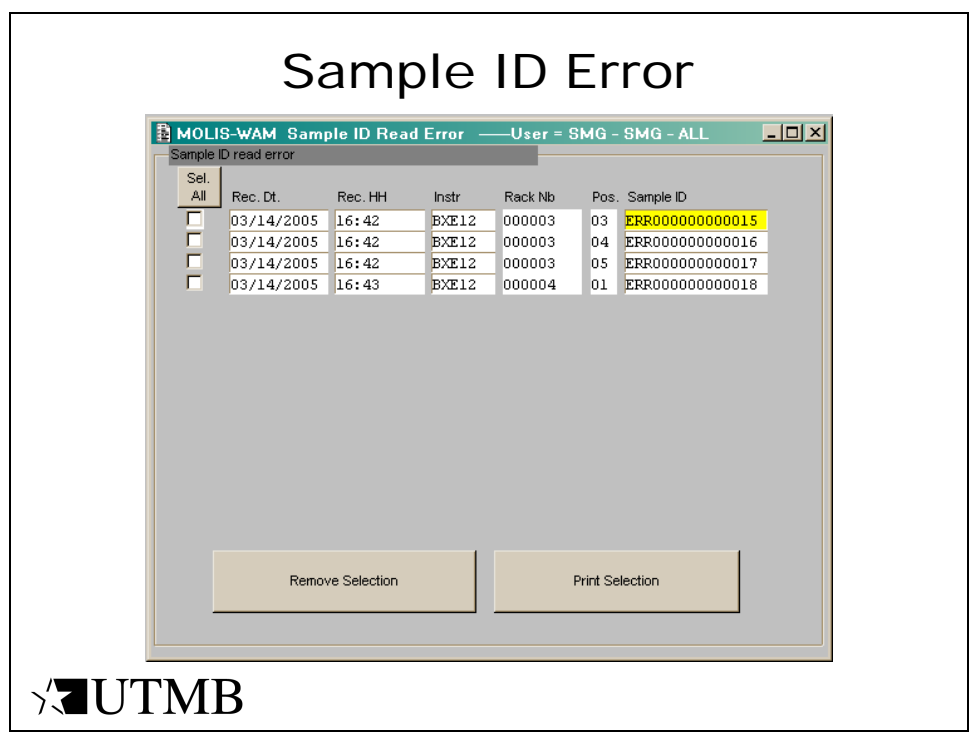

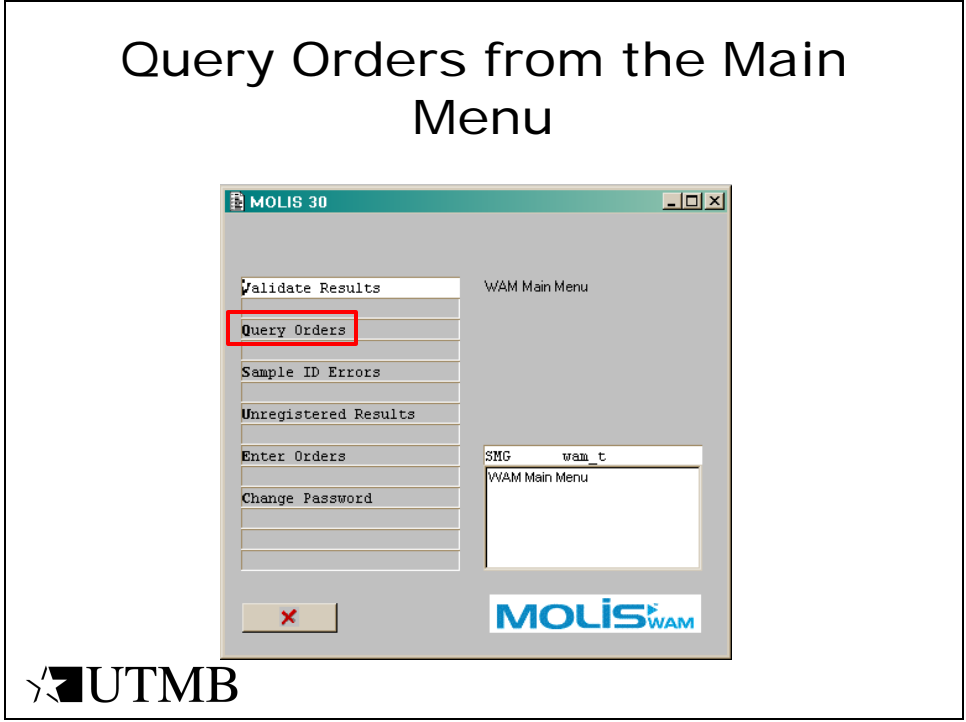

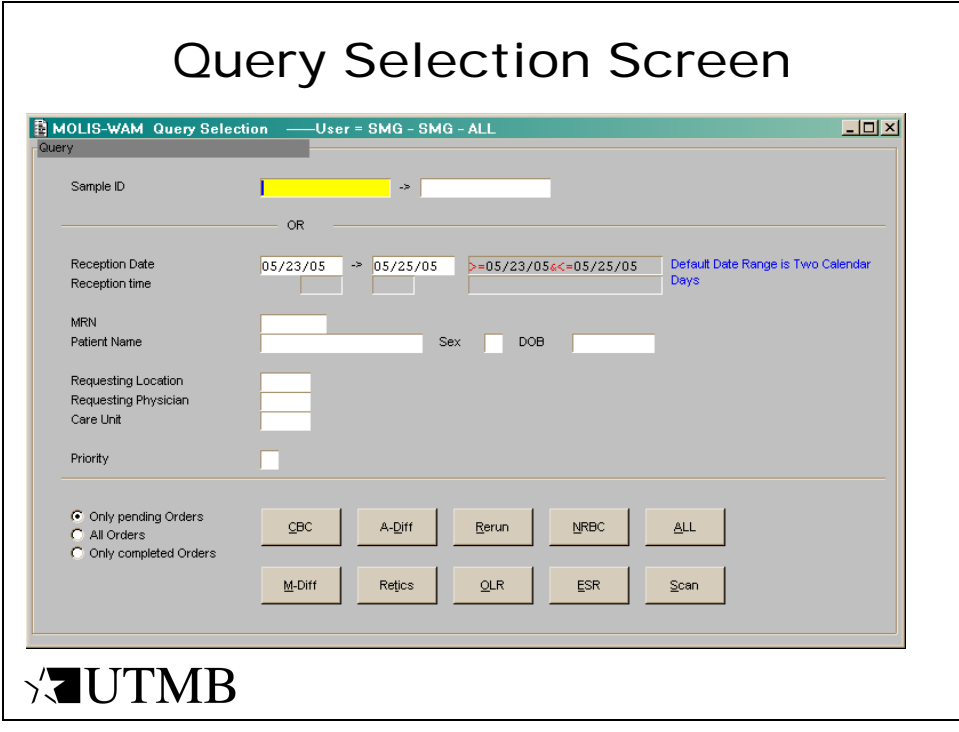

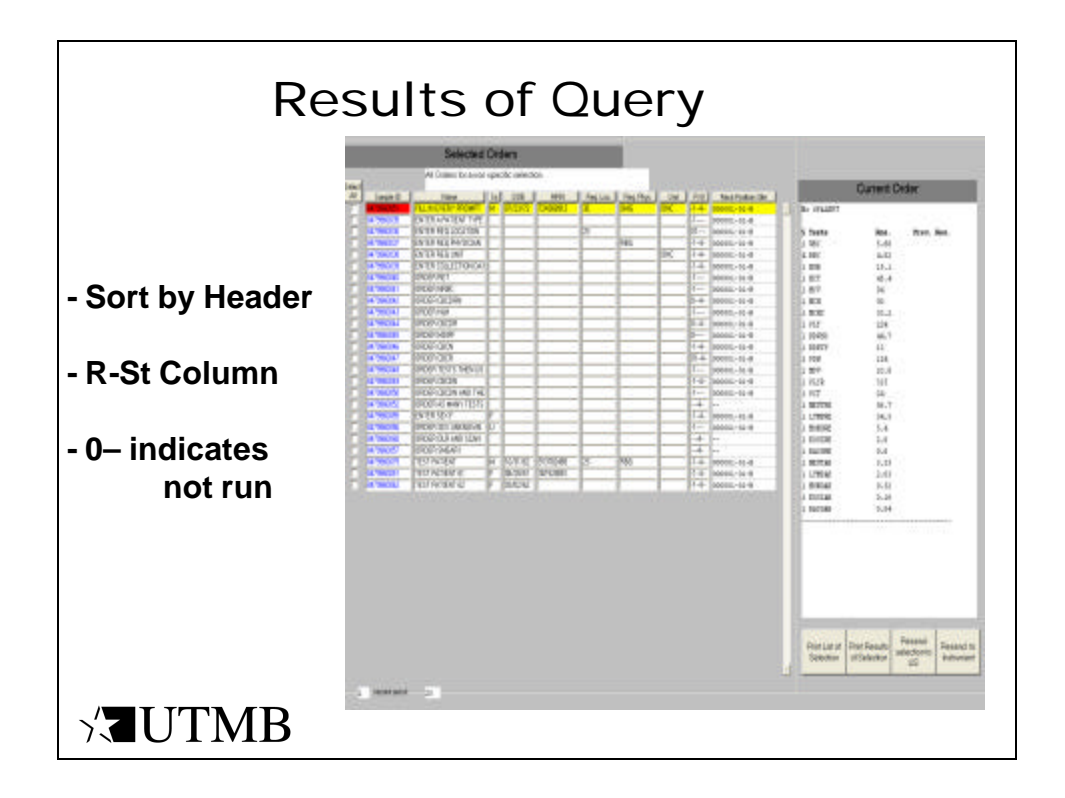

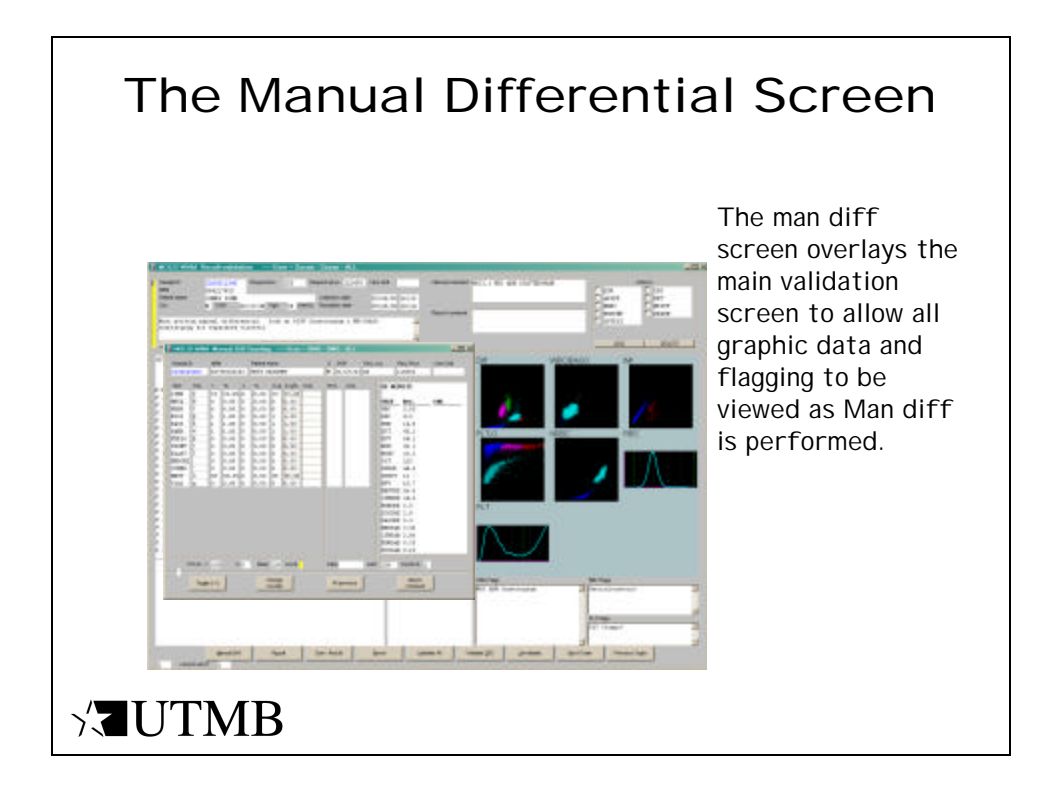

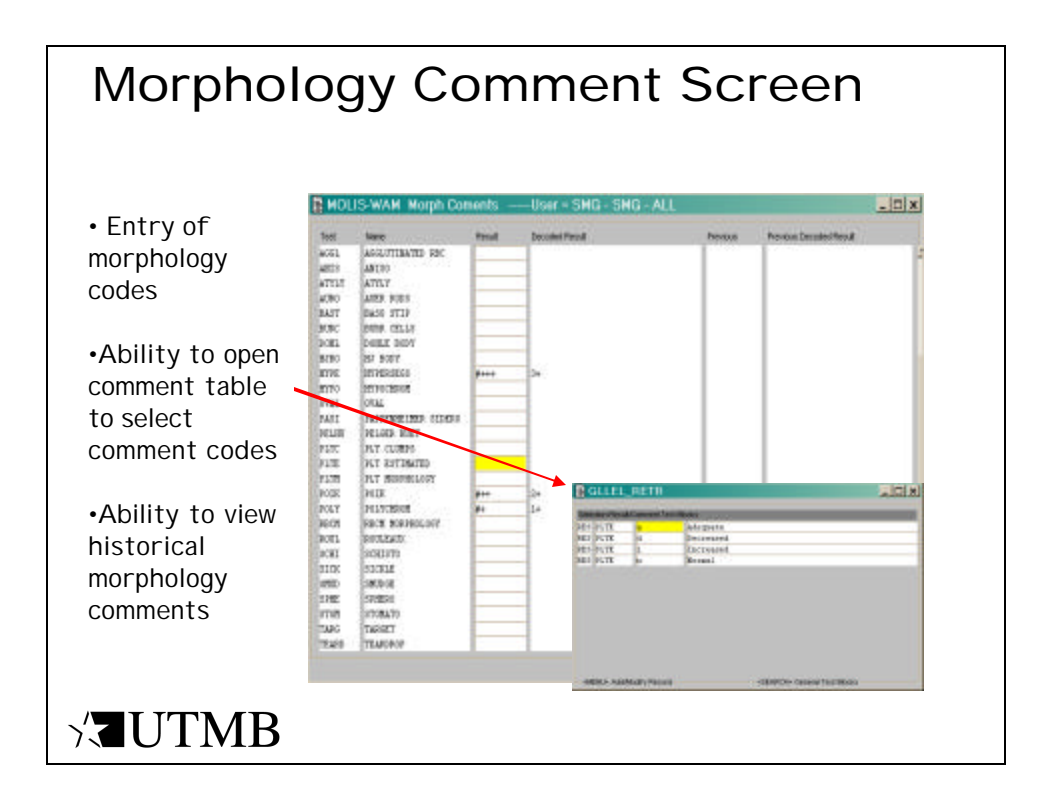

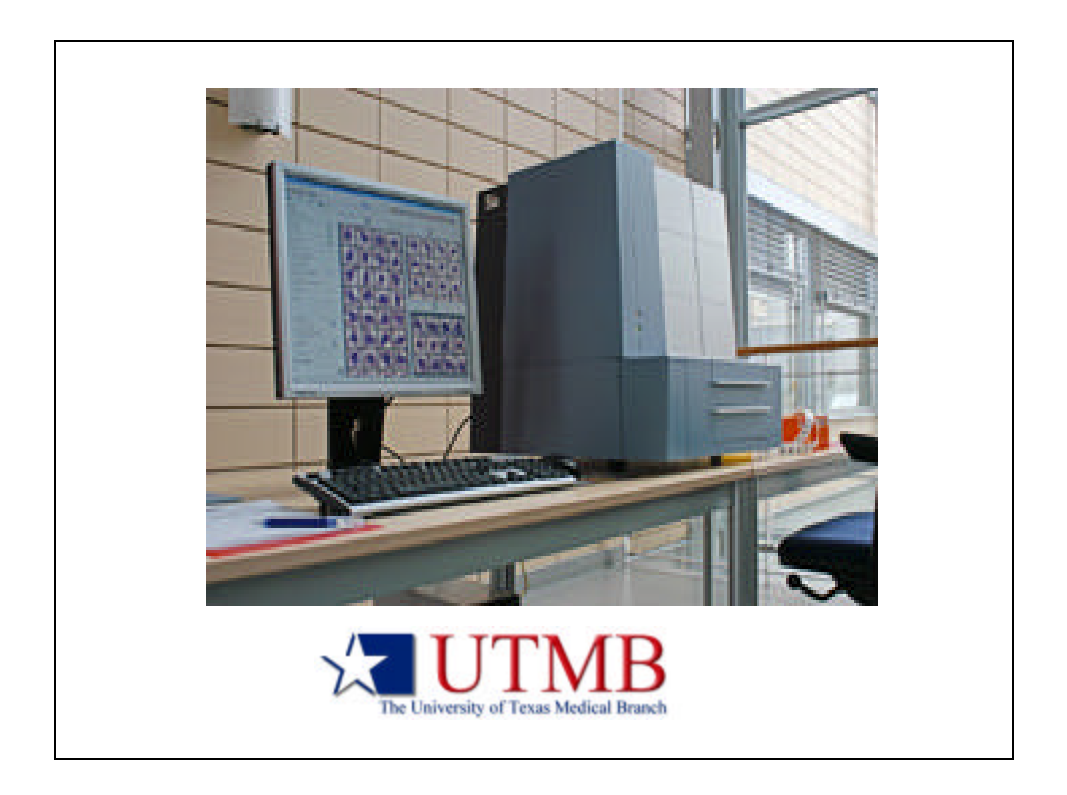

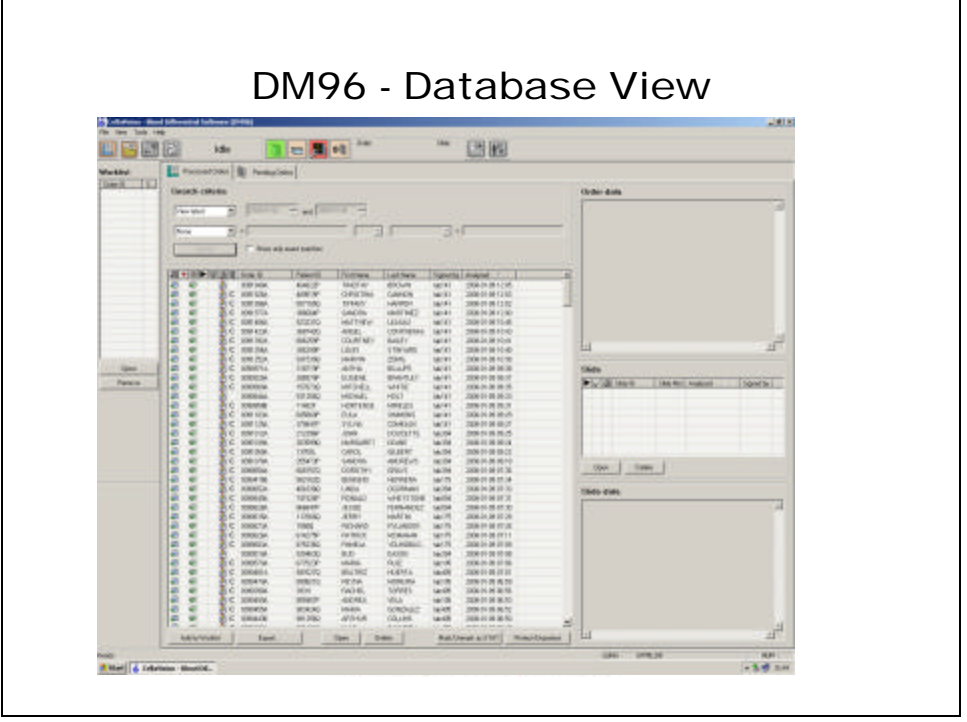

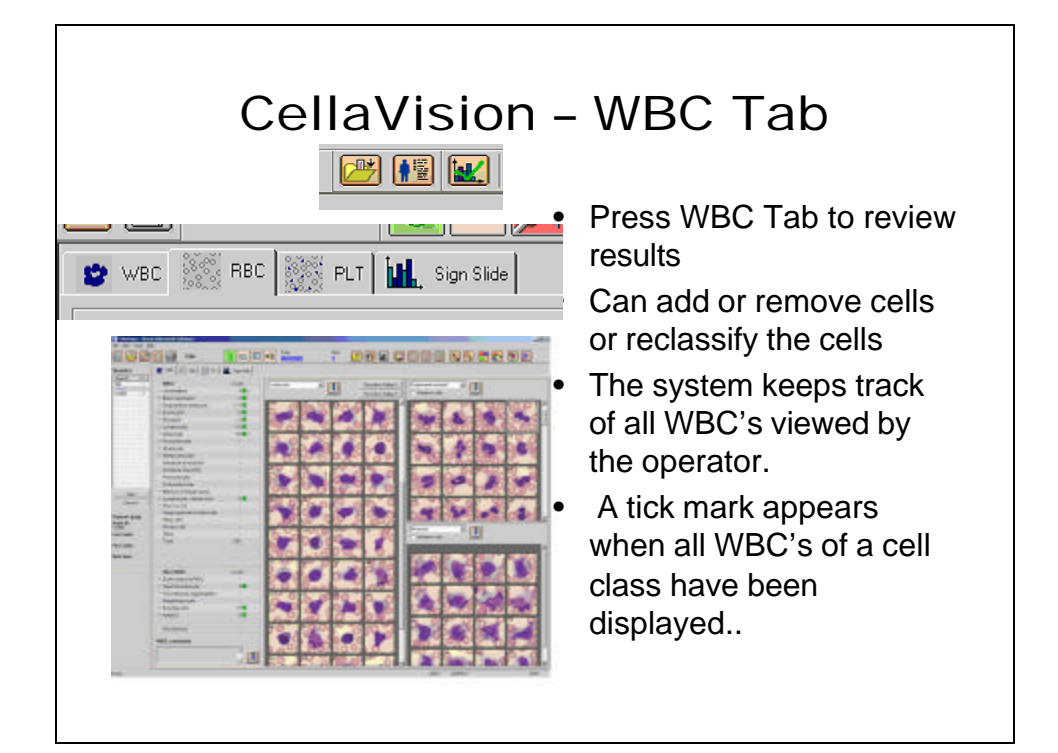

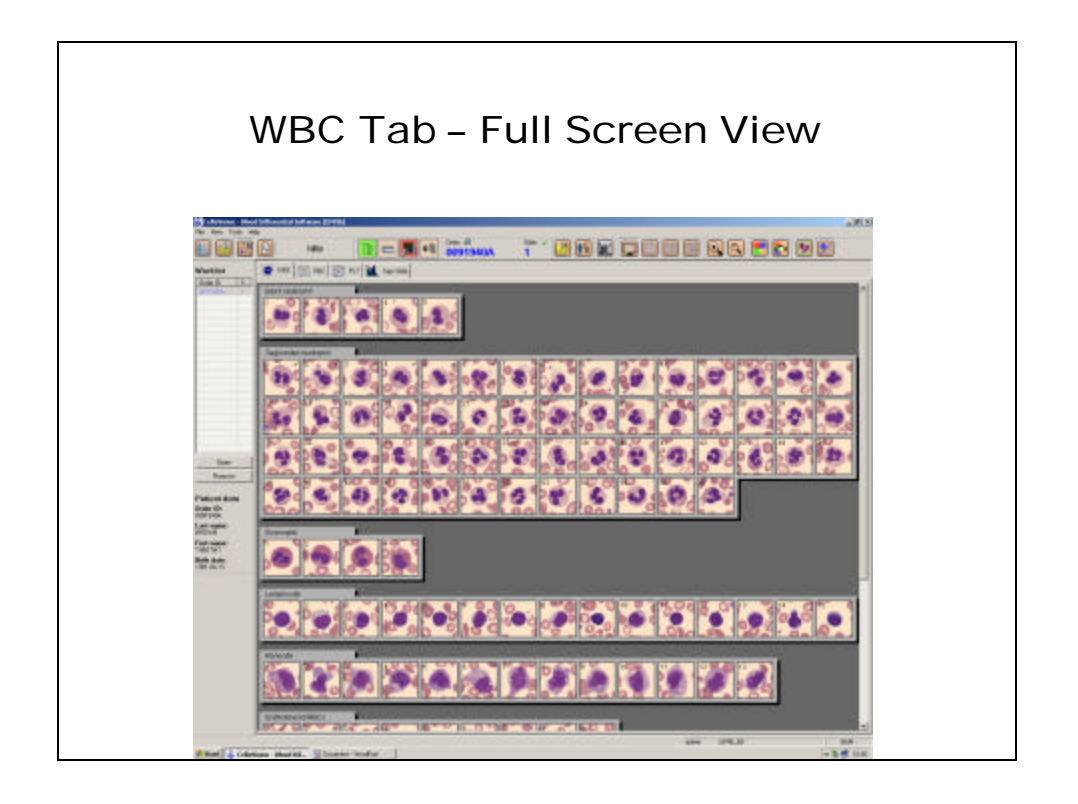

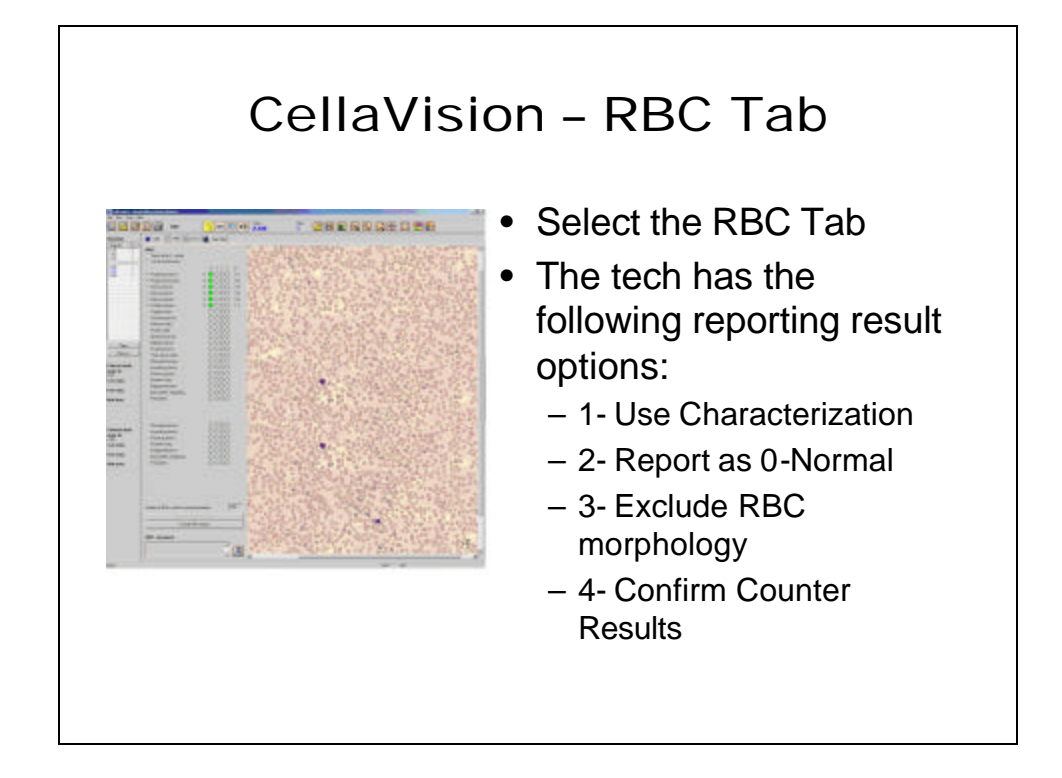

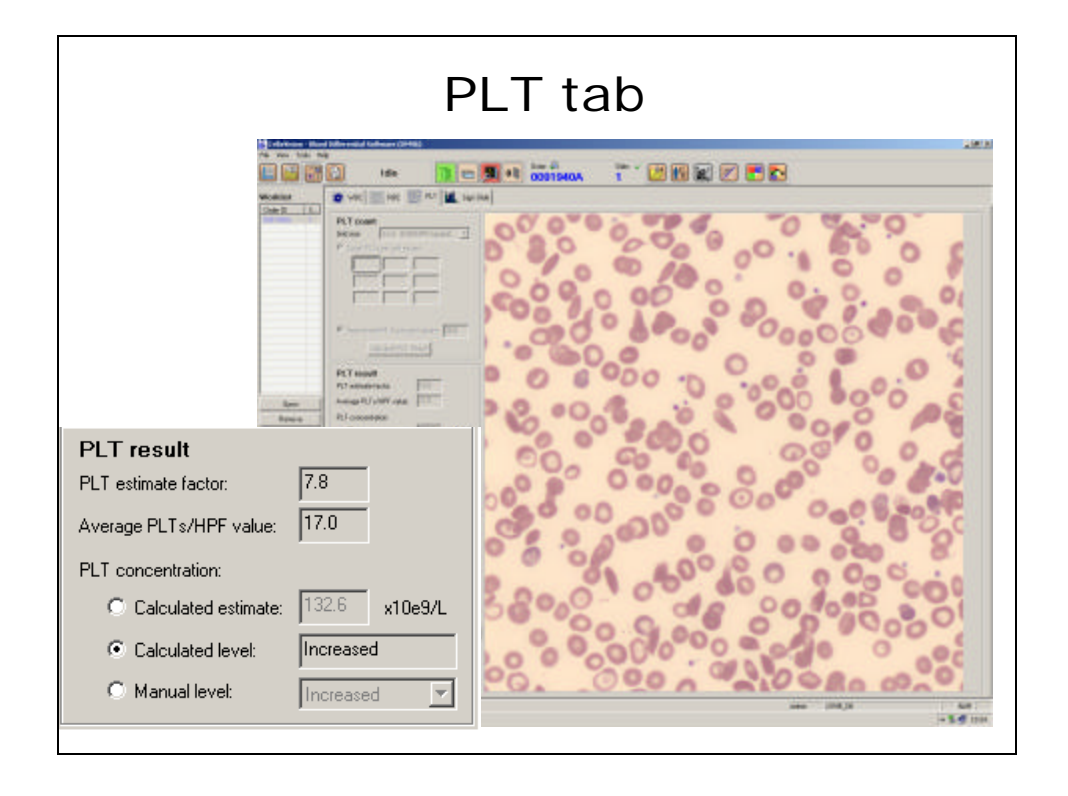

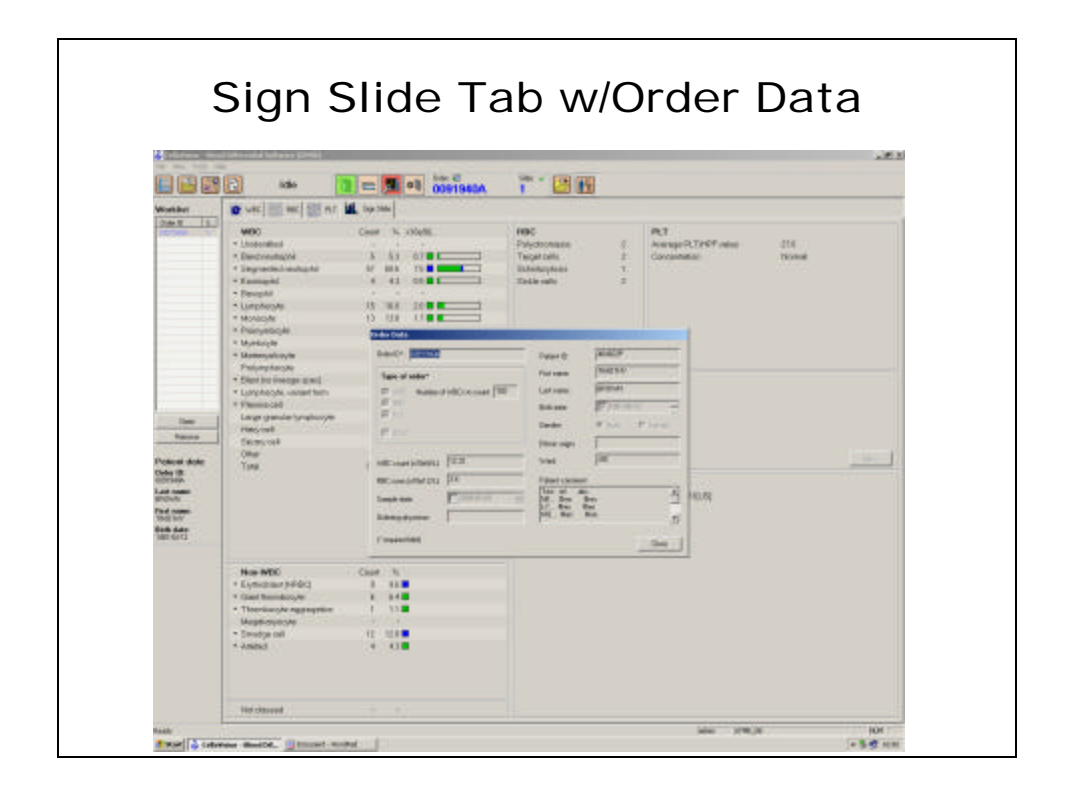

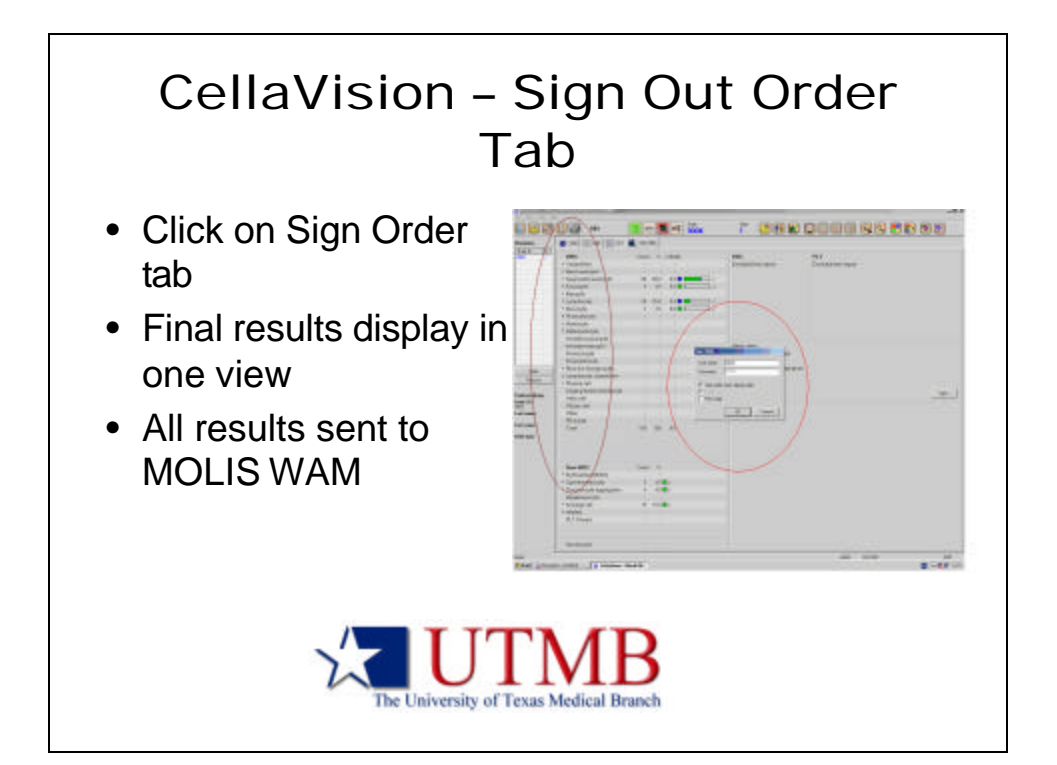

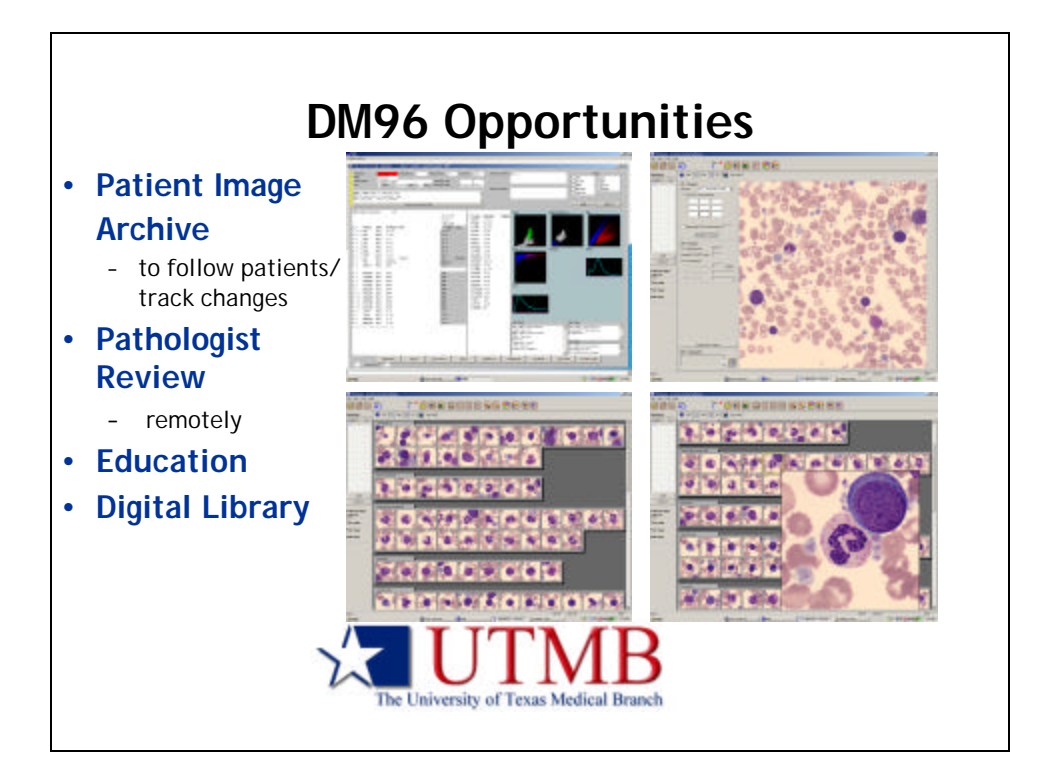

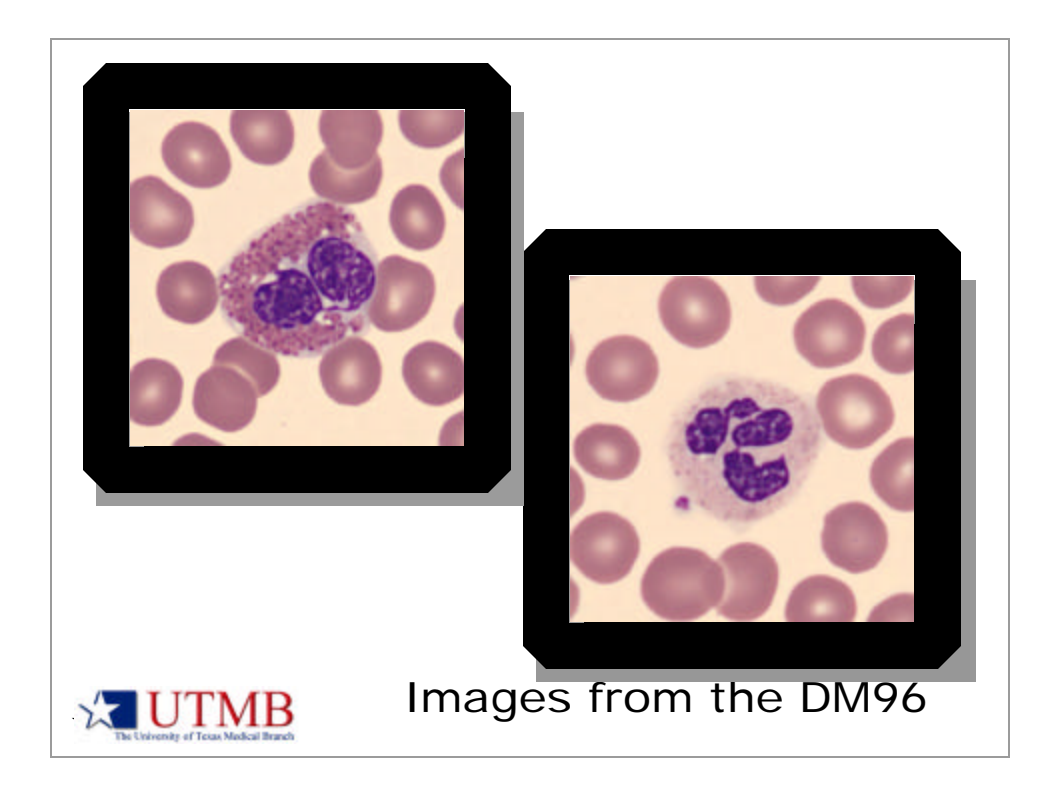

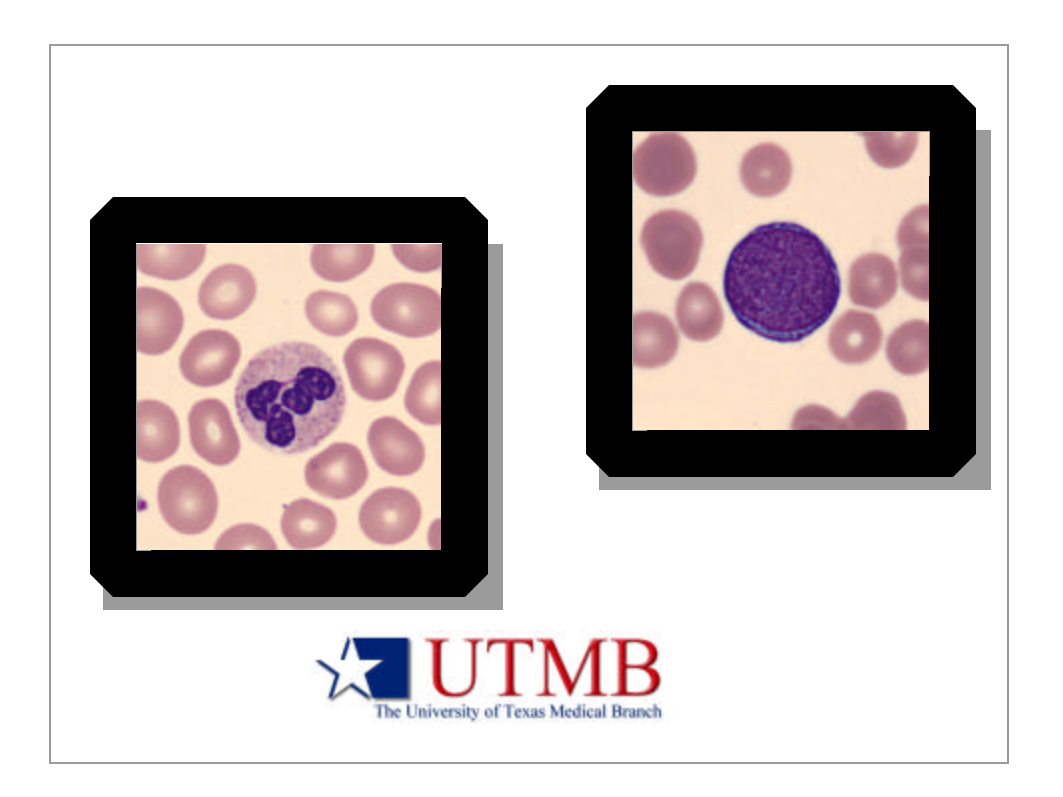

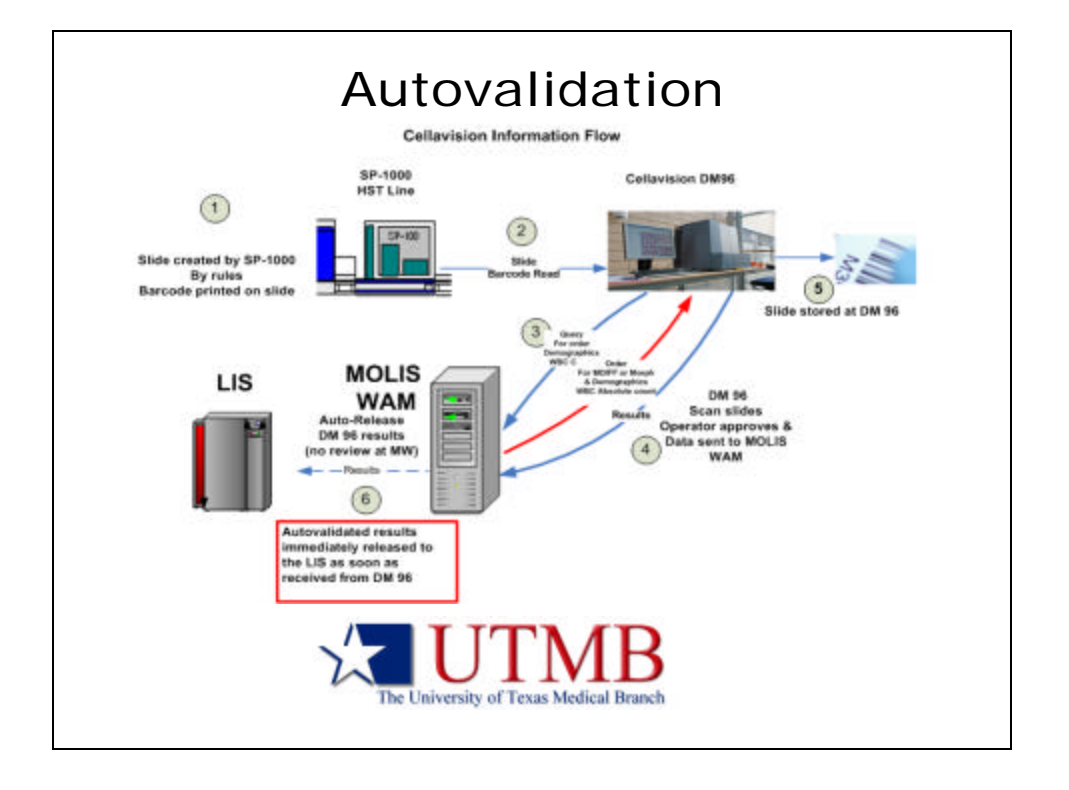

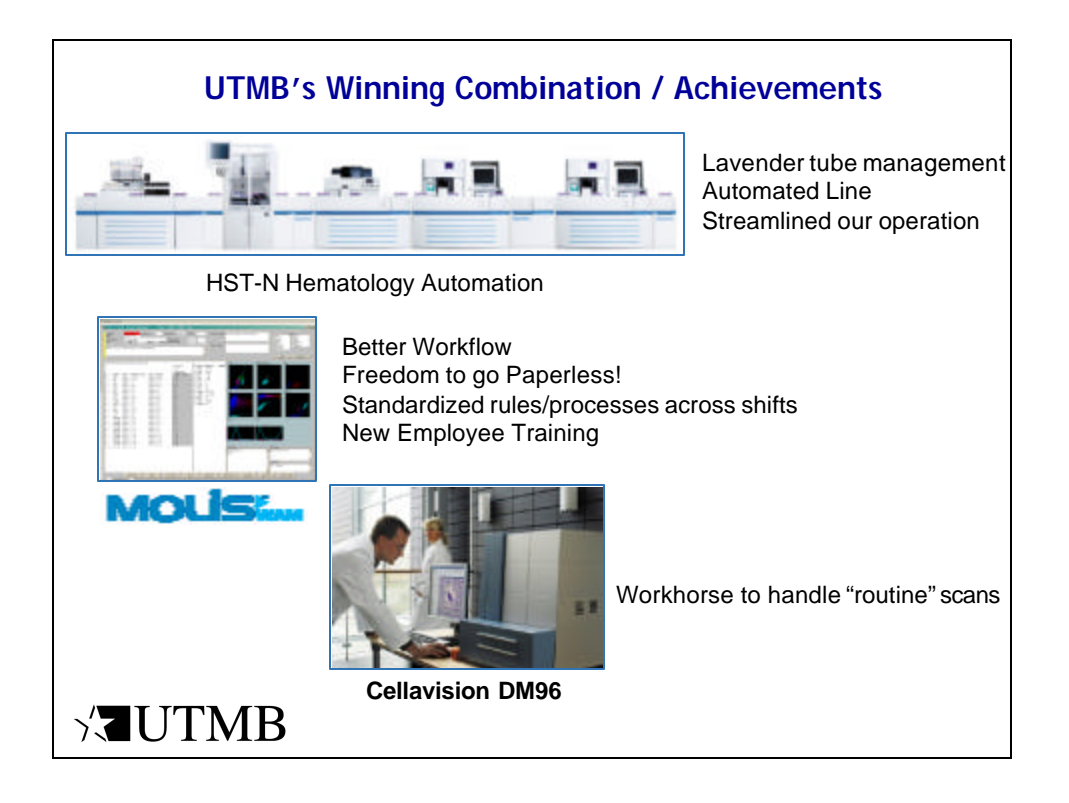

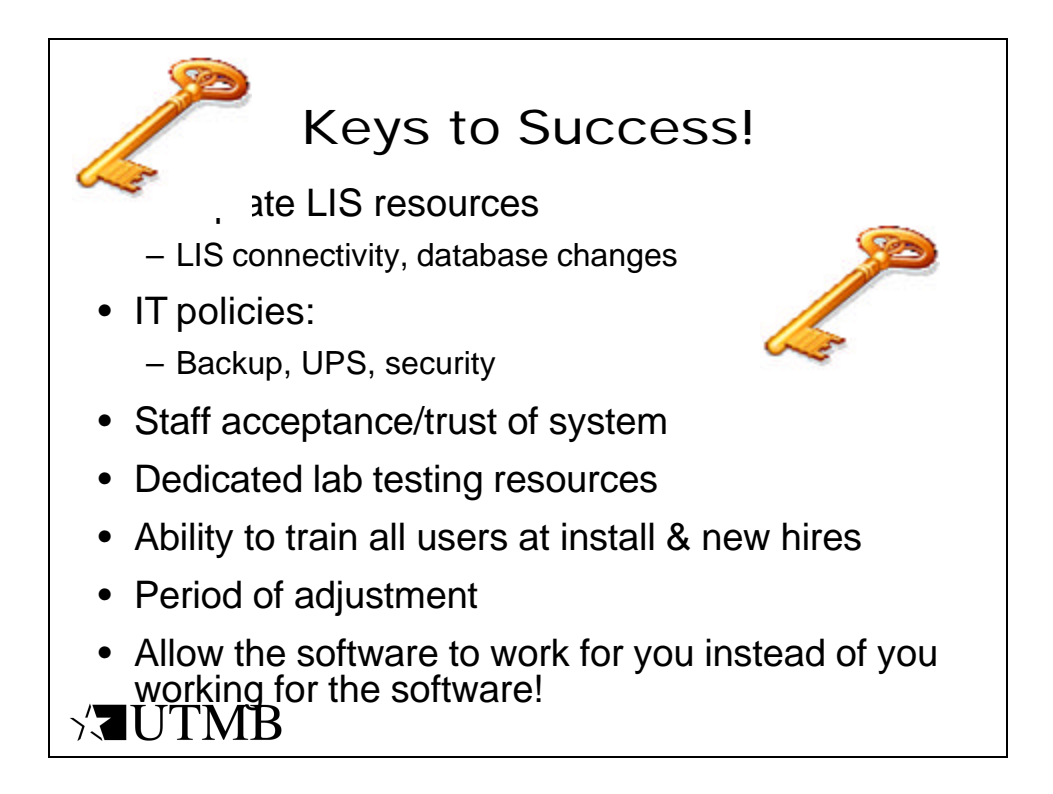

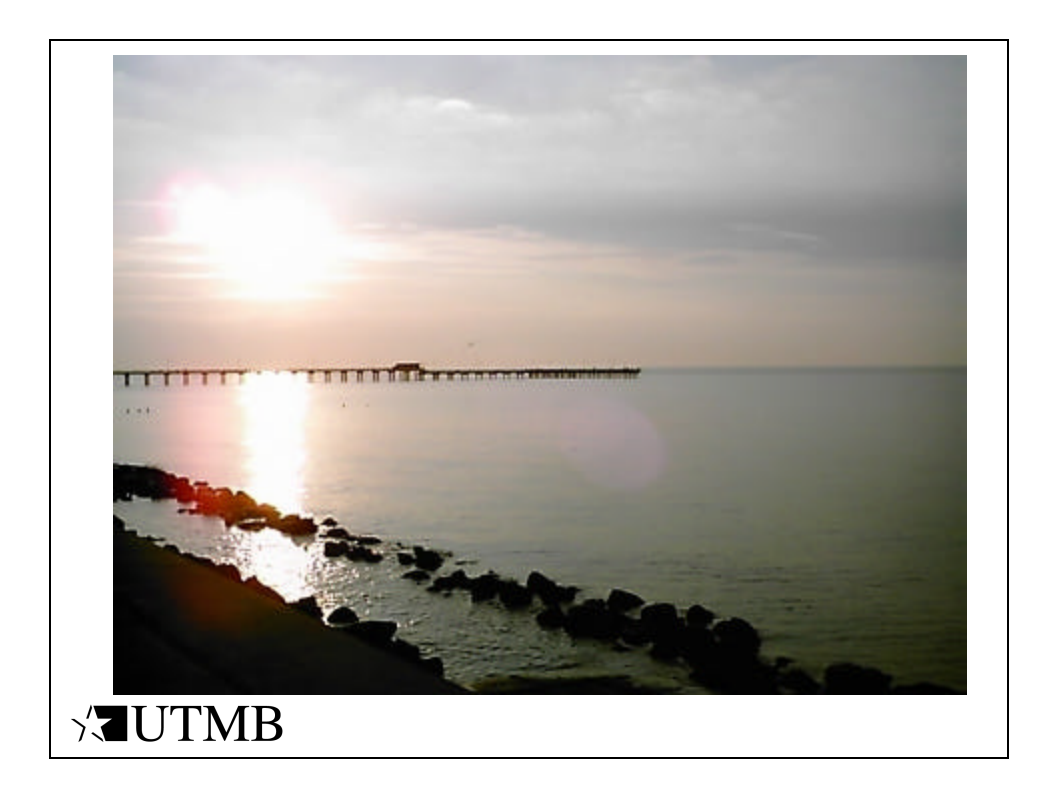

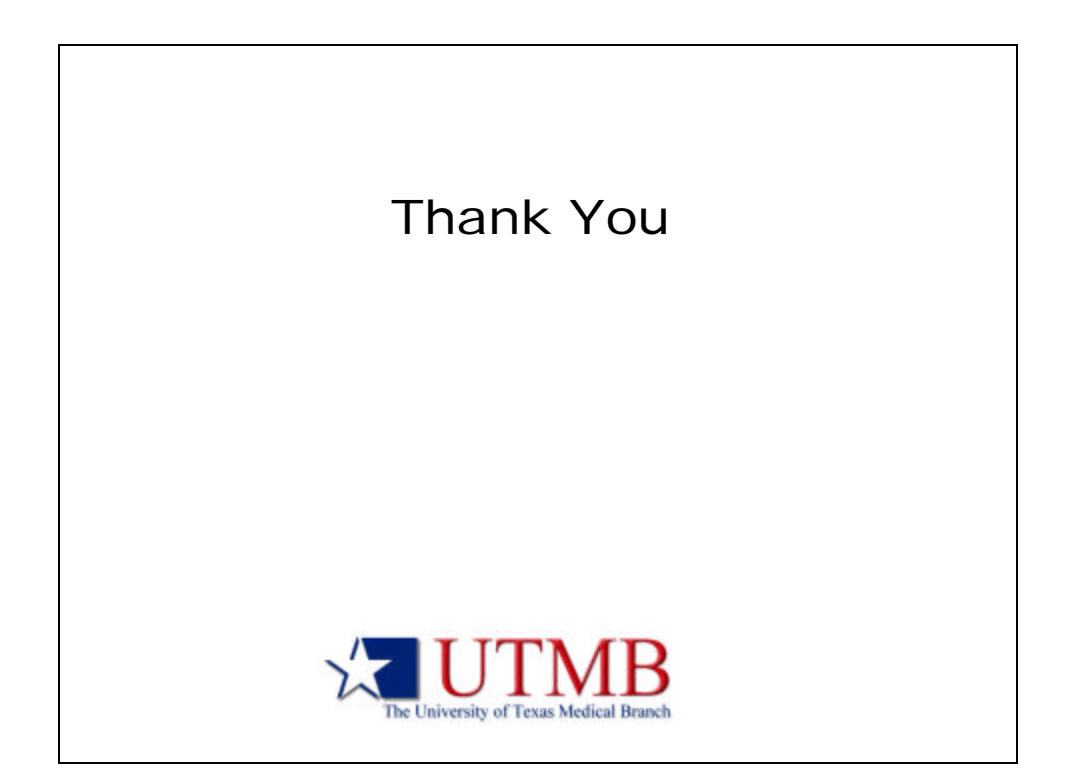